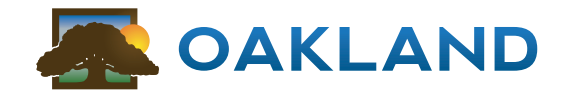

SUPPORTING AGRI-BUSINESS COMPANIES WITH OUR EXPERIENCED STAFF, PROVEN SOFTWARE, AND SCALABLE IT SOLUTIONS FOR MORE THAN 30 YEARS.

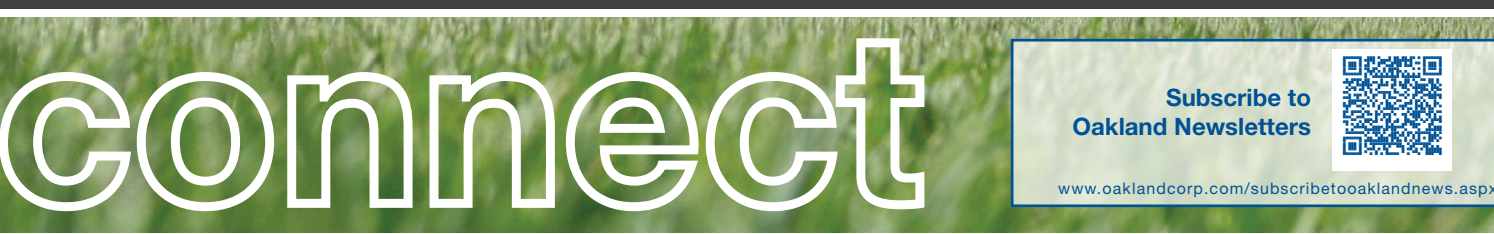

### FALL 2015

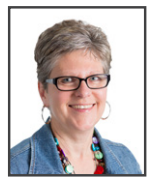

# End of Year Preparation

*Ann Healy ahealy@oaklandcorp.com*

Effective for the 2015 calendar year, there are a few Affordable Care Act (ACA) updates that will be required. The first involves having the total health premium for every employee in box 12 on the W-2 with the code DD. This has been required for large employers for a couple of years and optional for others, but will be required for all this year. Oakland has the software in place in the payroll module under periodic reports and healthcare cost entry.

The second requirement new for this year's reporting is the healthcare minimum essential coverage offer to employees. In general, employers with 50 or more full-time employees (including full-time equivalent employees) during the prior calendar year are subject to the employer shared responsibility provisions.

Filers will use Form 1094-C (transmittal) to submit Forms 1095-C (returns). Small employers that aren't subject to the employer shared responsibility provisions sponsoring self-insured group health plans will use Forms 1094-B and 1095-B to report information about covered individuals. Oakland Corporation has a software program similar to the one used to report the healthcare cost that can be made available. There is a cost to have this module downloaded to you. Contact Arlen Oakland if you are interested in this.

Oakland staff will be here to answer your questions, but we certainly are not authorities on the subject. January 2016 will be a very busy month, so don't wait until the last minute, it's best to be prepared. Please let us know if you have any questions, but we would also recommend that you have a conversation with your auditors and/or lawyers and also visit the *www.IRS.gov* website.

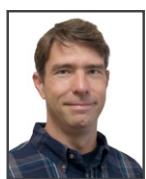

## Oakland OMS

*John Mogren jmogren@oaklandcorp.com*

Oakland's OMS (Oakland Management Suite) continues to be developed to keep the data important to you at your fingertips. The commodity gauges allow you to monitor a long and short position on any of your commodities, the most popular of course being corn and soybeans. We are not limited to just those though, other options include Anhydrous, Fuels, and Soybean Meal. Any product you deal with that might be volatile with fluctuating pricing would be a good candidate to track.

The "stoplight" widget has now been developed for users to get a quick glimpse of a customer's aging and yearly business totals. The widget pops

 $\overline{\Lambda}$ **Events**  $21$ 

### Holiday Closings

- **•** Thanksgiving November 26<sup>th</sup> – 27<sup>th</sup>
- **•** Christmas Eve December  $24<sup>th</sup>$  - closing at noon
- **•** Christmas Day December 25th
- **•** News Year's Day January 1st

*( continued on page 2 )*

Industry-Specific Agribusiness Management Software Accounting | Agronomy | Fuel | Grain

### 800.383.5114 www.oaklandcorp.com

### Agronomy Conference 2015 - FALL UPDATE

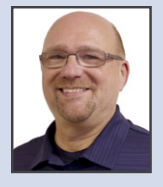

*Chuck Carlson*

*ccarlson@oaklandcorp.com*

Here is an update from our *Spring/Summer Newsletter* regarding the

progress from our Agronomy Conference back in March. If you recall, the purpose of that conference was to provide an open forum for Oakland Agronomy clients to express current and future needs within their agronomy departments and how Oakland can assist with those needs.

From that conference, there were some *Software Requests* that have been developed and were included in the Oakland Fall 2015 Version 4.61. They include the following:

- An option added within a Crop Plan to display multiple price level scenarios to present to a producer.
- . Added the ability to tie a manufacturer grower ID within Customer Information, which will also show on reports.

If you would like additional information or have questions regarding these new features, please contact our Support Staff in Agronomy by calling our Support Line at 800-733-0676.

Also, Oakland is continuing to work with a variety of third party agronomy software providers. As mentioned in the *Spring/ Summer Newsletter,* the complexity of an interface can vary from vendor to vendor. As of now, we believe we will have some additional agronomy software integrations available for spring of 2016. For those of you that have asked us to integrate to some specific agronomy products, we will contact you once those integrations are ready. If you would like to know which specific agronomy software providers we are currently working with, please feel free to contact me through our Support Line at 800-733-0676, extension 110#.

#### *"Oakland OMS" ( continued from page 1 )*

out from the right side of your display when you traverse the menus to Customer Information, and while active in a point of sale ticket. The pie chart on the top shows a customer aging, and by simply placing your mouse over it the details will be displayed for prepaid, current, 30 and 60 day past due amounts. Below the pie chart, a line graph shows that same customer's yearly running totals for purchases. Again placing your mouse over it, the details and amounts of purchases display on your screen. With this tool, you can easily identify where gaps may exist in what this customer may not be buying from you that he could. When you finish the ticket or get out of that Customer Information screen, the stoplight will automatically disappear.

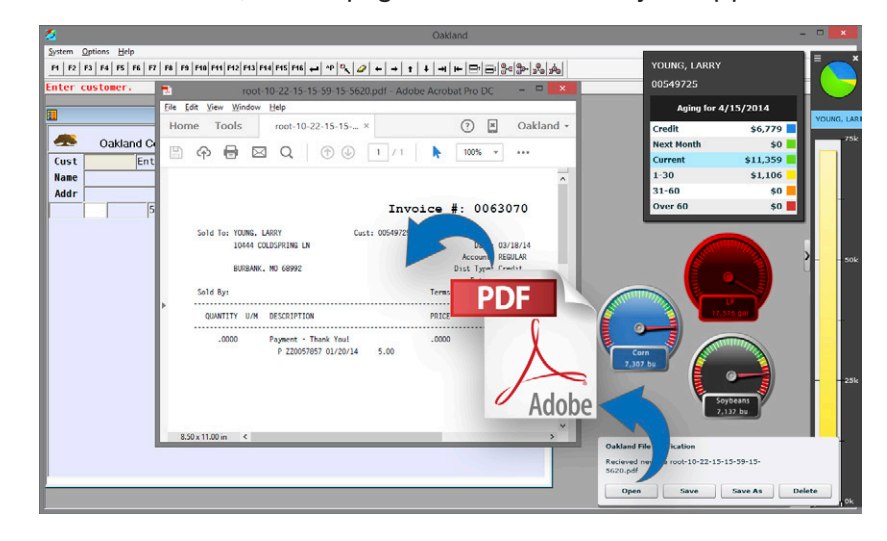

The latest addition to the OMS widgets has to do with printing. Currently if a user prints to the RP option on the Oakland system, a PDF file will be produced on the server for you to go out and search for. With the latest update to the Oakland Desktop application when printing to RP, you will be prompted to open or save the PDF file. This allows you to keep your reports local to your computer with names that make sense to you.

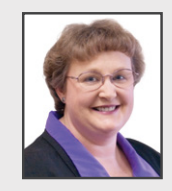

## Getting to Know Dolores Morgart

In July 2000, when Dolores Morgart started her career with Oakland Corporation, she brought with her 19 years of experience in the Accounting department of a central Iowa farmers cooperative. "Doe" as she is known, is the Client Services Director for the Accounting System Support team, specializing in Accounts Payable and InstaCheck, as well

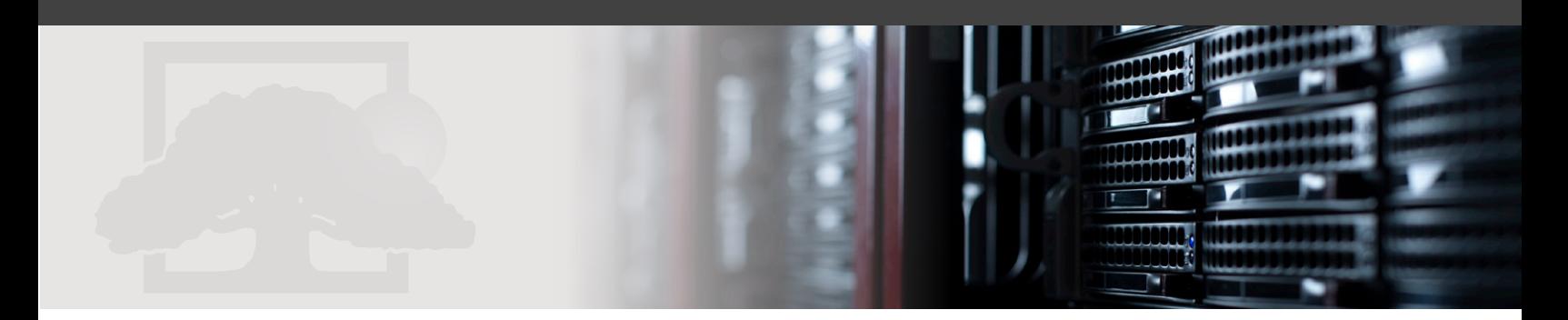

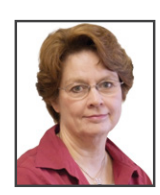

### Extended Price/Minimum Price Contracts

*Shirley Becker sbecker@oaklandcorp.com*

This year Extended Price and Minimum Price contract types are generating questions. If you decide to offer Extended or Minimum Price contracts, first contact your broker on how these contract types will be offered and used in your grain system. Please then email us with the parameters on how you want either of these contract types to be recorded and affect the grain position and reports.

An Extended Price Contract is a purchase contract in which the producer sells a commodity to the elevator in exchange for a long position on the board of trade. After deducting margin money and commission from the producer's initial advance, the elevator gives the producer the option to sell the futures of the sold commodity any time before an agreed expiration time. The default of the contract is to affect the long and short, however this is changeable upon request. It usually affects the DPR in the "Unpriced" column. We apply to an Extended Price contract through settlement.

A Minimum Price contract is a purchase contract in which the producer sells a commodity to the elevator in exchange for a long call position on the board of trade. After deducting the premium and commission from the producer's initial advance, the elevator gives the producer the option to exercise his call option any time before an agreed expiration time. The default of the contract is to affect the long & short, however this is changeable upon request. It usually affects the DPR in the 'Unpriced' column. We apply grain to a Minimum Price contract through settlement.

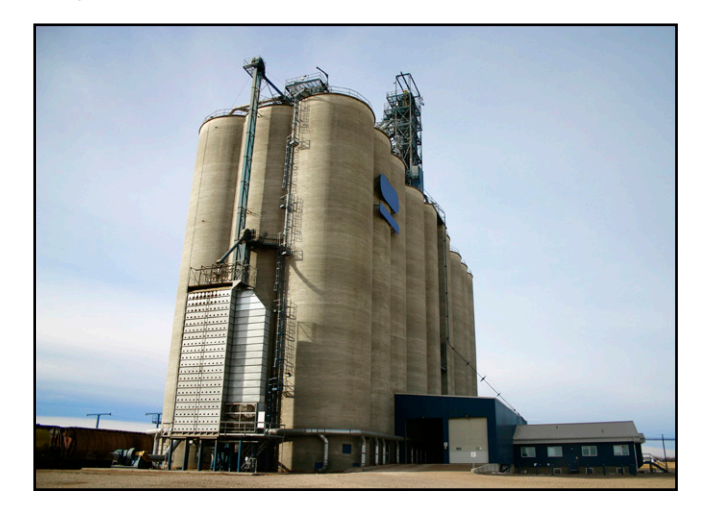

as supporting Accounts Receivable, Inventory, Bookings, and Patronage. She also does Support work for *FarmerData.com*.

After high school, she attended the American Institute of Business, graduating in the fall of 1981 with her degree in Business Administration with an Accounting major and course work in Computers.

Dolores and her husband, Marvin, live in Story City with their two cats. Marvin is a walking mail carrier in town and also flips houses. They have 19 nieces and nephews, as well as 30 great nieces and nephews, and 2 great-greats.

In her spare time, Doe enjoys reading (with a kitty on her lap), listening to 'oldies' from the 70's and 80's, talk radio news, and going fishing. They are also avid ISU Cyclone Fans.

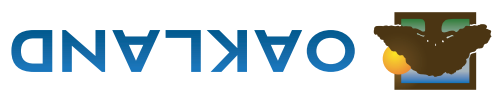

Oakland Corporation 414 Broad Street Story City, Iowa 50248

800.383.5114 (toll-free) 800.733.0676 (Support) 515.733.4821 (fax) www.oaklandcorp.com

## **Inside this Issue: Inside this Issue:**

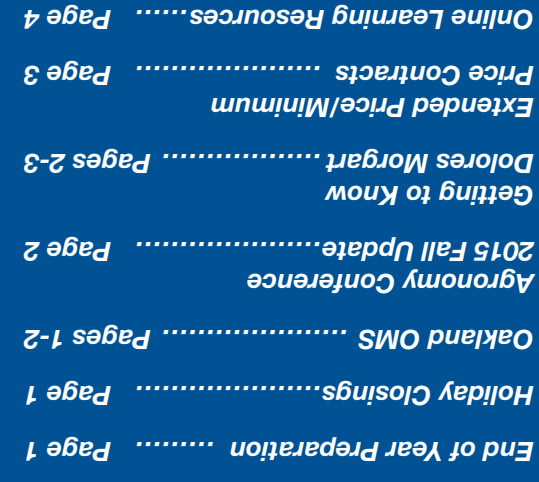

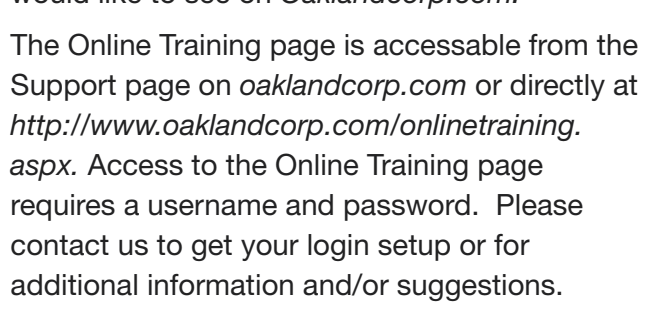

PRSRT STD U.S.POSTAGE PAID STORY CITY, IA PERMIT NO. 5

*Oaklandcorp.com*'s Online Training page allows you to watch Oakland training videos in the same way you would watch other videos on websites like YouTube. It is our goal to continue to create new content that helps our clients grow in their knowledge and skills with Oakland Software. As we release new videos, we would like your input and suggestions of what you would like to see on *Oaklandcorp.com.*

Did you know that *oaklandcorp.com* 

has Online Training?

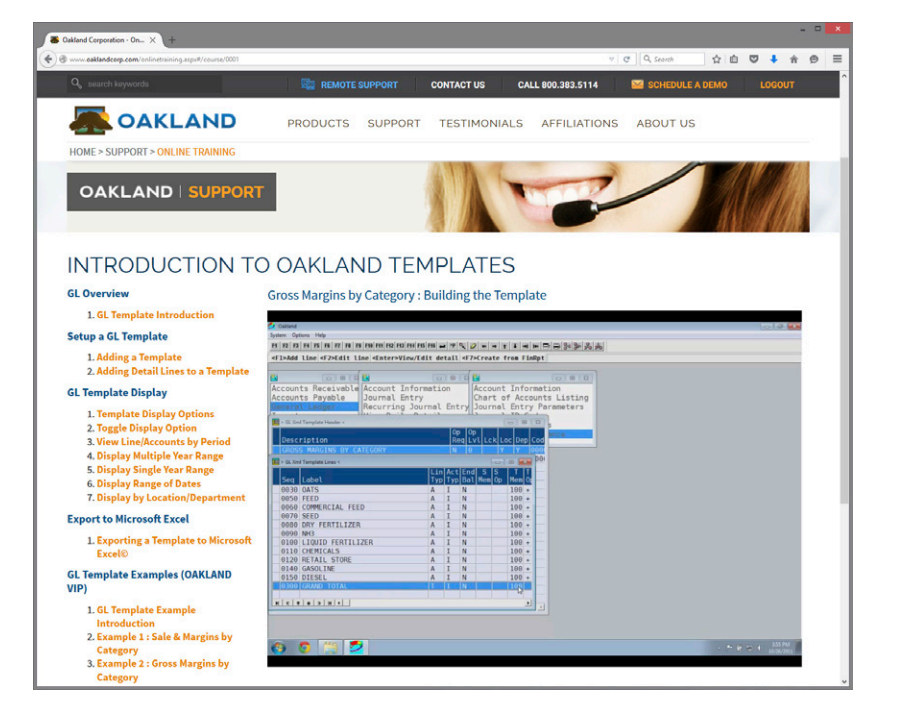

# Online Learning Resources